# Sistemi Operativi: Filesystems

Amos Brocco, Ricercatore, DTI / ISIN

[STA09] "Operating Systems: Internals and Design Principles", 6/E, William Stallings, Prentice Hall, 2009 [TAN01] "Modern Operating Systems", 2/E, Andrew S. Tanenbaum, Prentice Hall, 2001 [TAN09] "Modern Operating Systems", 3/E, Andrew S. Tanenbaum, Prentice Hall, 2009

1

Basato su:

5 luglio 2012

# Perché memorizzare (su disco)

- Perché la memoria (RAM) non è sufficiente
- Per mantenere informazione a lungo termine
	- ...dopo aver terminato un'applicazione
	- ...dopo aver spento il computer
- Per permettere la condivisione
	- ...tra processi
	- ...tra sistemi

# Files

- **File:** astrazione che permette di salvare informazione su una memoria a lungo termine (es. disco rigido) e leggerla successivamente
- I dettagli di "come" il file è scritto sul disco sono nascosti dal sistema operativo
- **Attributi (metadati) di un file:** nome, estensione, data di creazione, data di modifica, proprietario, permessi,...

# Tipi di files

# • File dati: es. Eseguibili, immagini, audio,...

Nota: per la gestione del file system tutti questi files rappresentano la stessa cosa: una sequenza di bytes!

- **Directory**
- File speciali (\*NIX):
	- Periferiche a carattere
	- Periferiche a blocchi

# File system

- È principalmente un'astrazione, di cui fanno parte i file e le directory
- È una componente del sistema operativo che si occupa di gestire i files
	- Operazioni sui file (lettura, scrittura,...)
	- Gestione degli attributi
	- Gestione dello spazio libero sul disco
	- Gestione dei dati su disco
	- Gerarchia dei files (directories)

# Accesso ai files

# • **Sequenziale**

– I dati vengono letti/scritti uno dopo l'altro, a partire dall'inizio

- **Casuale**
	- È possibile accedere a una qualsiasi posizione del file

# Operazioni sui files

- Crea (Create)
- Elimina (Delete)
- Apri (Open)
- Chiudi (Close)
- Leggi (Read)
- Scrivi (Write)
- Aggiungi (Append)
- Cerca (Seek)
- Leggi attributi (Get attributes)
- Scrivi attributi (Set attributes)
- Rinomina (Rename)

```
Esempio: copia di un file (1)
```
 $/*$  File copy program. Error checking and reporting is minimal.  $*/$ 

 $/*$  include necessary header files  $*/$ #include  $<$ sys/types.h $>$  $\#$ include <fcntl.h> #include  $\lt$ stdlib.h $>$  $\#$ include <unistd.h> int main(int argc, char  $*arg(y)$ ), /\* ANSI prototype \*/ #define BUF SIZE 4096 /\* use a buffer size of 4096 bytes  $*/$ #define OUTPUT MODE 0700 /\* protection bits for output file  $*/$ int main(int argc, char  $*argv[]$ )  $\{$ int in fd, out fd, rd count, wt count; char buffer[BUF SIZE]; if (argc  $!=$  3) exit(1); /\* syntax error if argo is not  $3 \star$ /

Da A. Tanenbaum, "Modern Operating Systems", 2<sup>ª</sup> Edizione

<sup>}</sup>

## Esempio: copia di un file (2)

```
/* Open the input file and create the output file */in fd = open(argv[1], O_RDOMLY); /* open the source file */
if (in fd < 0) exit(2);
                   /* if it cannot be opened, exit */out_fd = creat(argv[2], OUTPUT_MODE); /* create the destination file *//* if it cannot be created, exit */if (out fd < 0) exit(3);
```

```
/* Copy loop */while (TRUE) {
     rd count = read(in fd, buffer, BUF SIZE); /* read a block of data */if (rd count \le 0) break;
                                        /* if end of file or error, exit loop */wt count = write(out fd, buffer, rd count); /* write data */
     if (wt count \leq 0) exit(4); \qquad /* wt count \leq 0 is an error */
\mathcal{E}/* Close the files */close(in fd);
close(out fd);
if (rd count == 0)
                                        /* no error on last read */ext(0);
else
                                        /* error on last read */ext(5);
```
Da A. Tanenbaum, "Modern Operating Systems", 2<sup>ª</sup> Edizione

# **Directory**

- Astrazione che permette di organizzare i files
	- A un solo livello (una sola "directory" per tutti i files)
	- **Gerarchico**

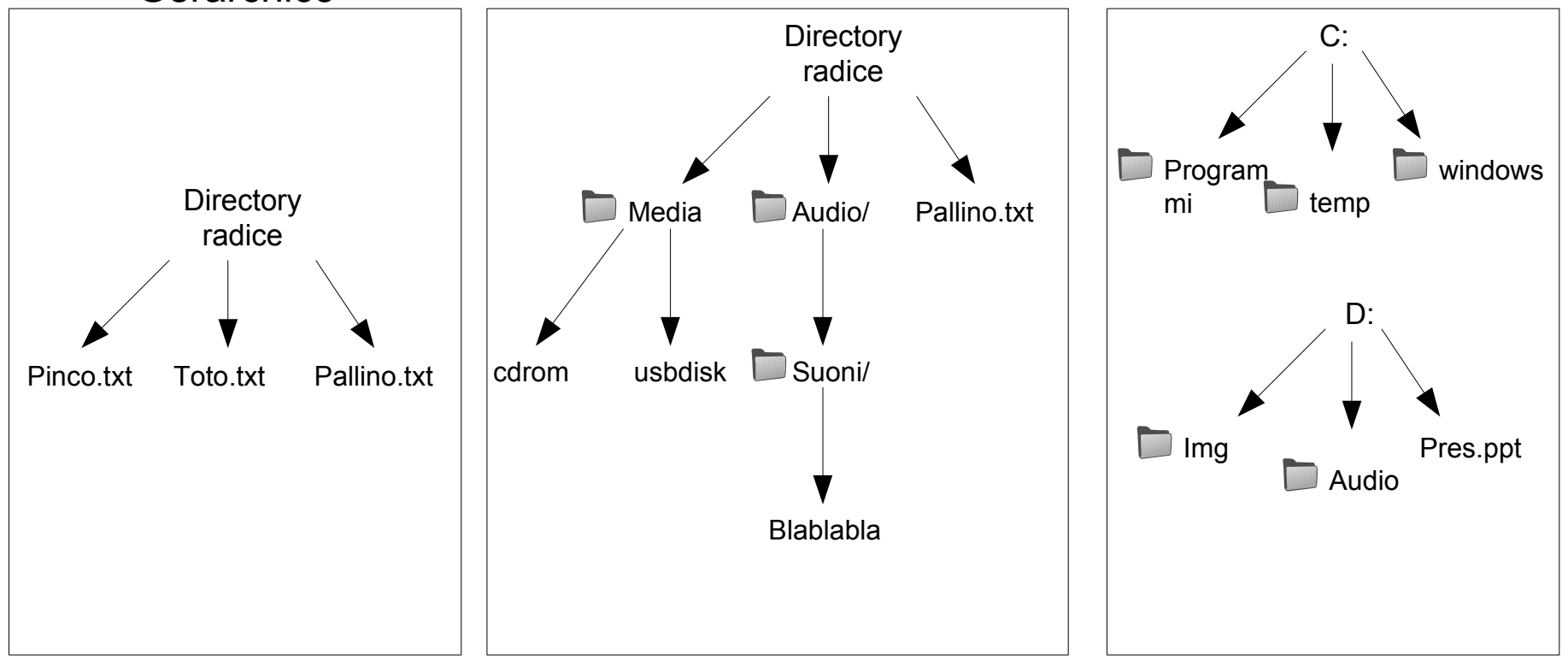

# Operazioni su una directory

- Crea (Create)
- Elimina (Delete)
- Apri (Opendir)
- Chiudi (Closedir)
- Leggi contenuto (Readdir)
- Rinomina (Rename)
- Crea collegamento (Link)
- Rimuovi collegamento (Unlink)

# Percorso

- In una struttura gerarchica è possibile specificare il file tramite
	- **Percorso assoluto**
	- **Percorso relativo** (alla directory corrente)

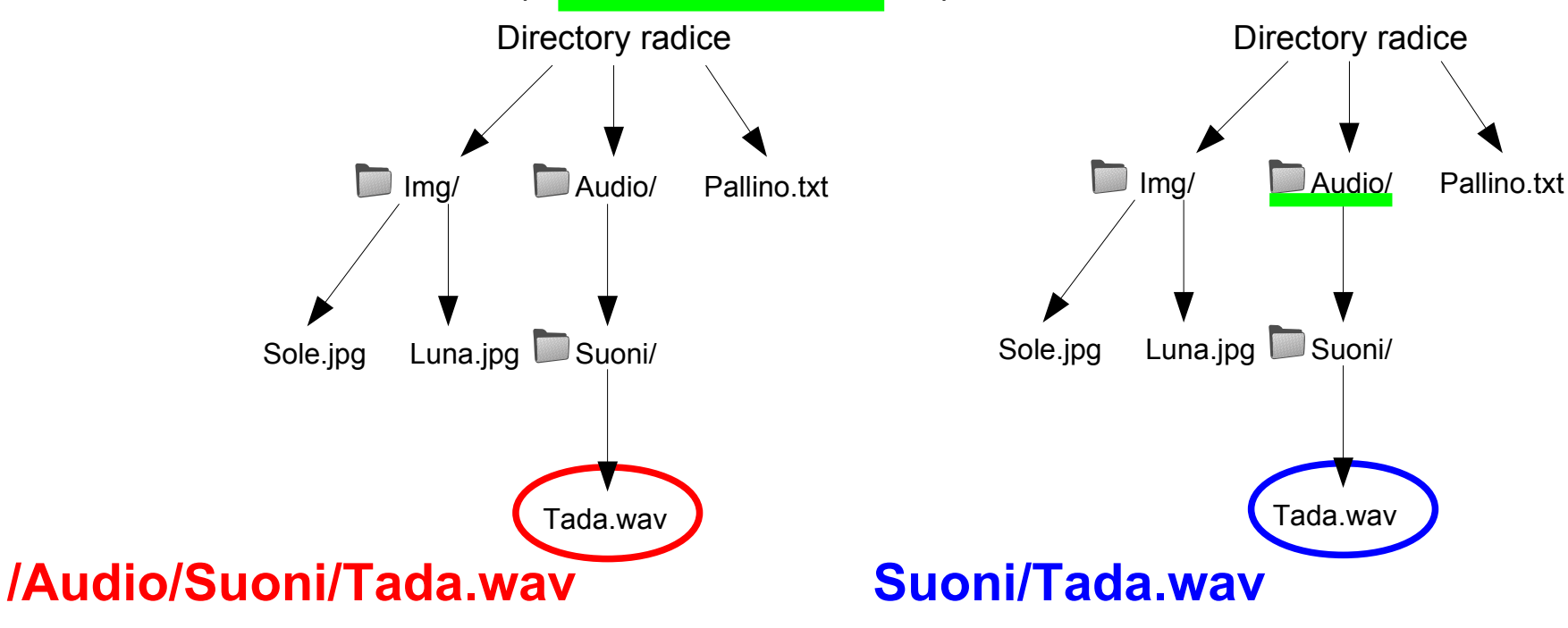

# Memorizzare i files... come sequenza di bit sul disco?

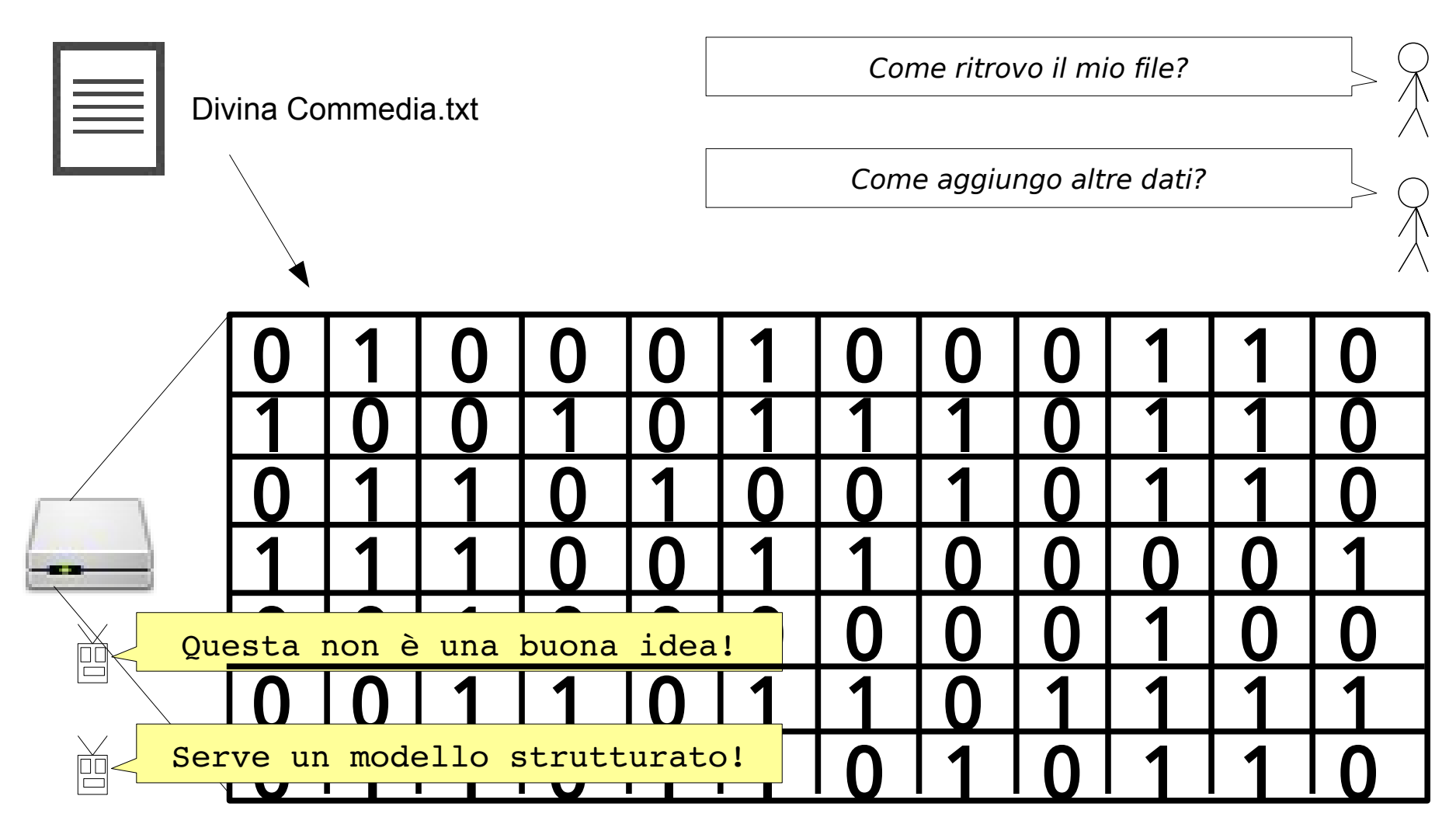

# Disco rigido

# 3 piatti (plates), 6 testine (heads)

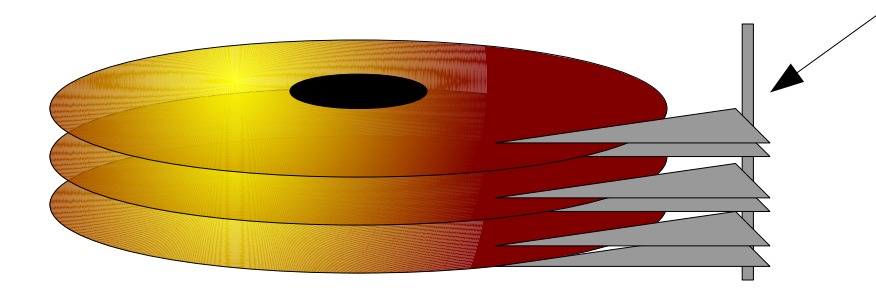

# Indirizzamento sul disco (1)

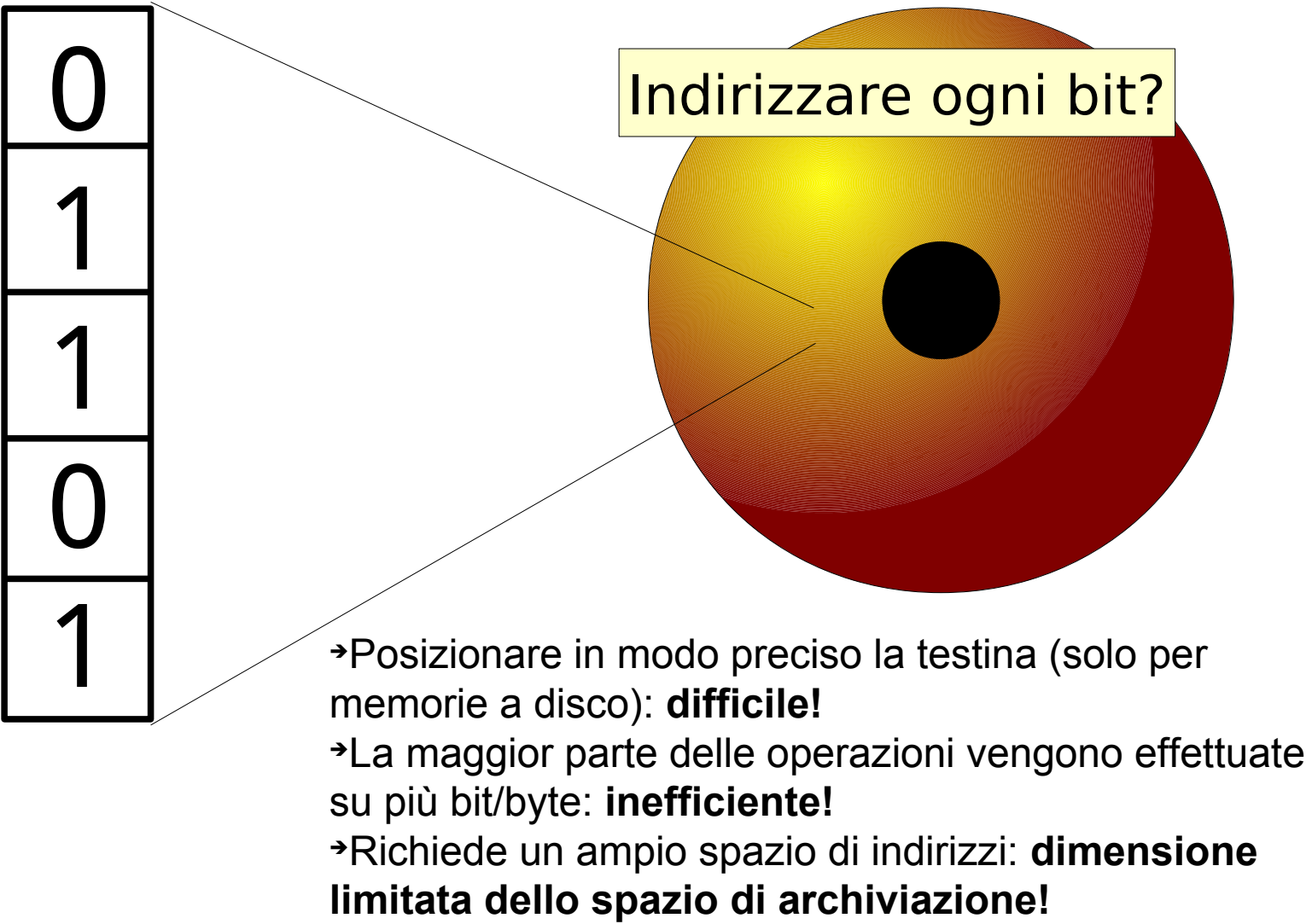

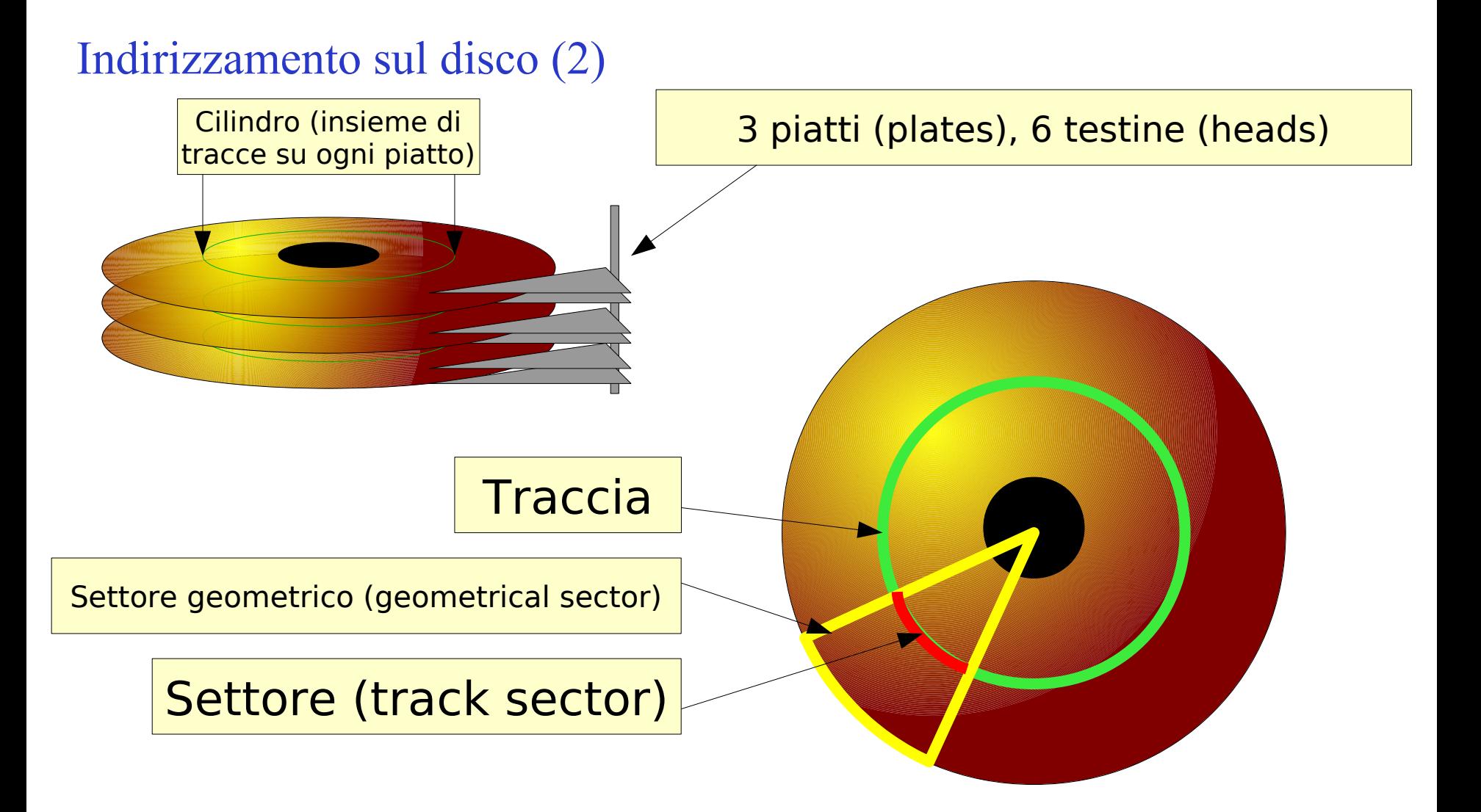

# Lettura di un settore

**Settore:** più piccola unità indirizzabile sul disco, più piccola unità di allocazione (tipicamente 512B o 4096B) **Cluster**: insieme di unità di allocazione

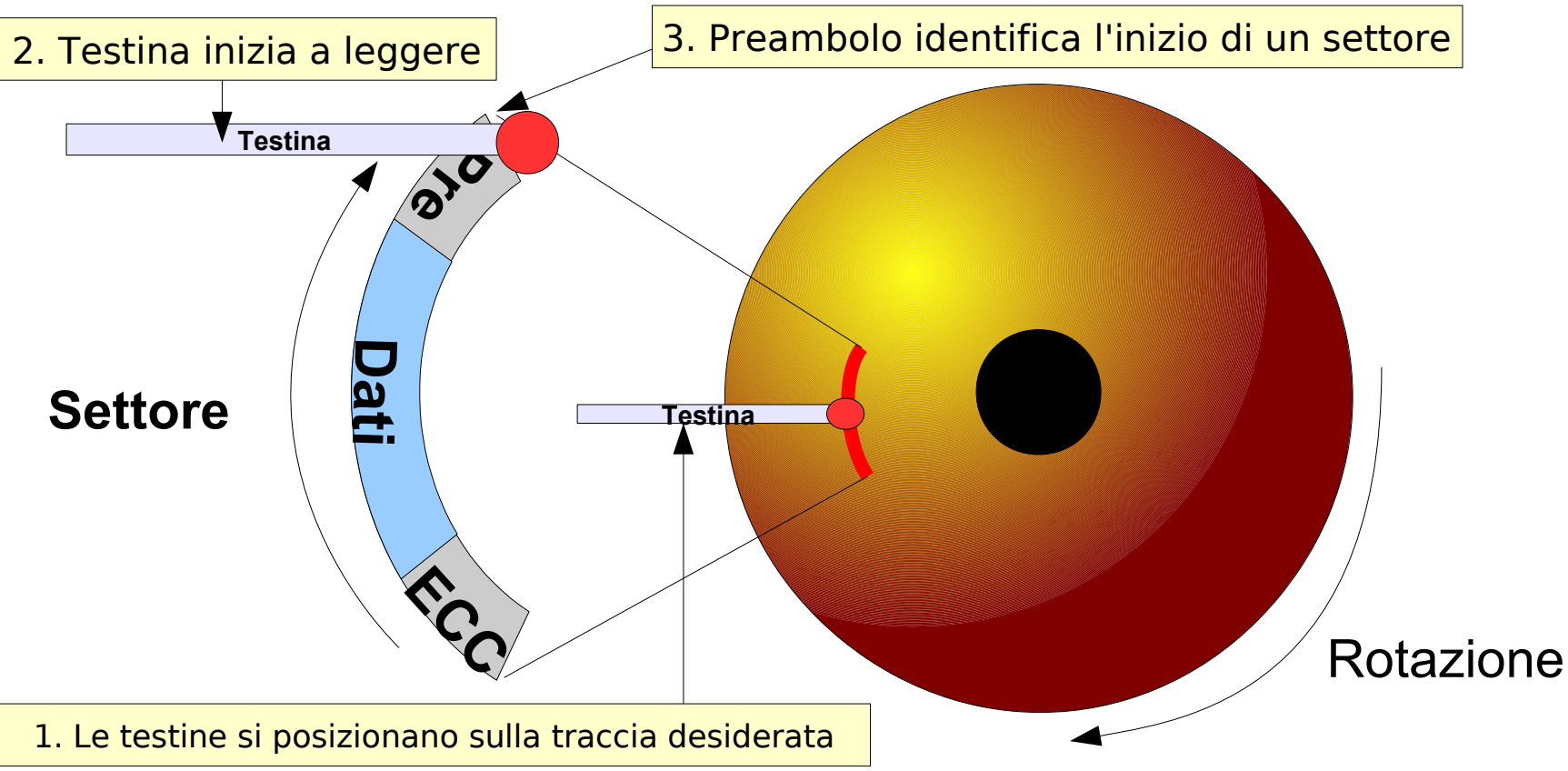

# Indirizzamento CHS (Cylinder-head-sector)

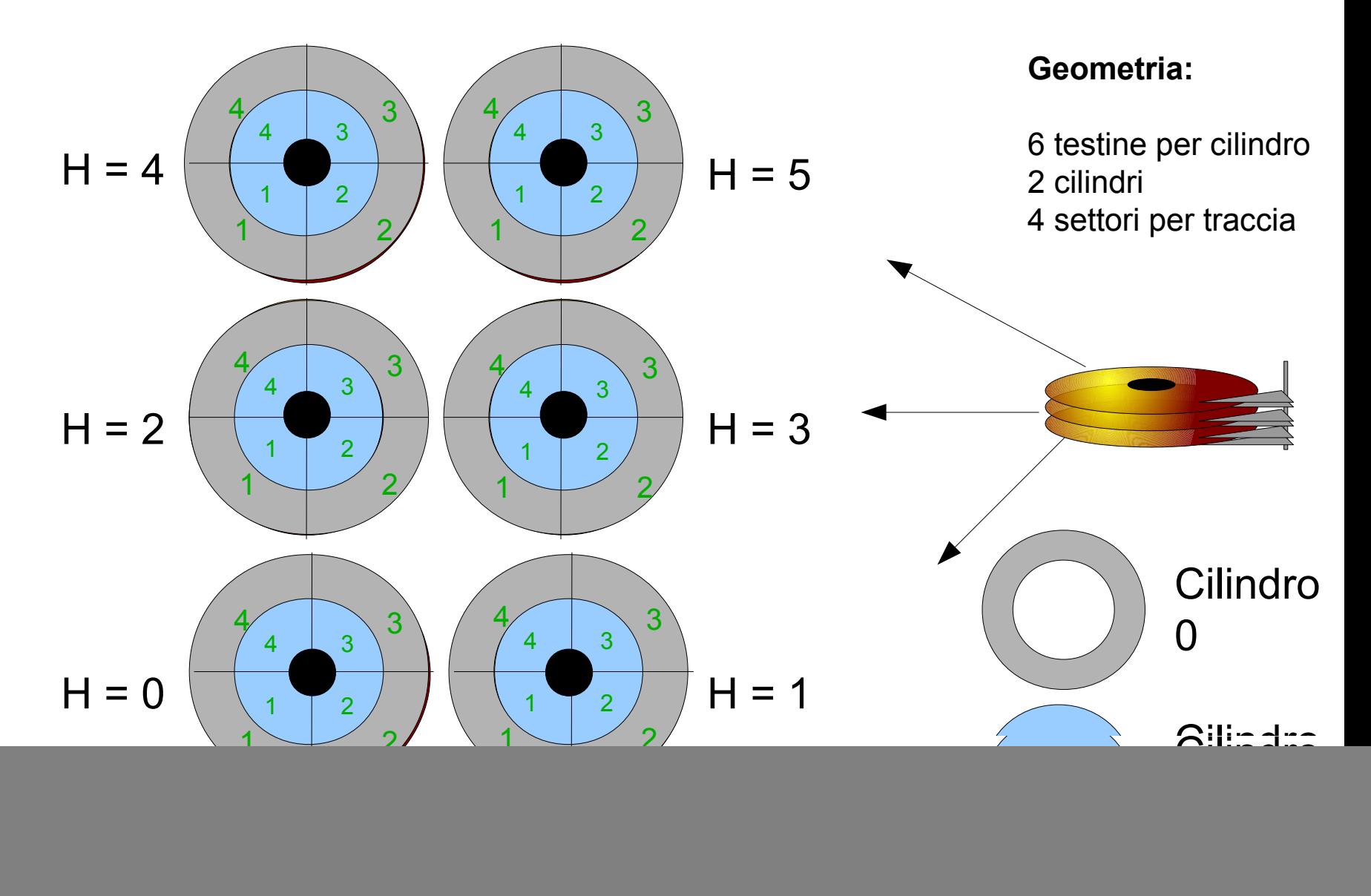

# $CHS \rightarrow LBA$

# **Indirizzamento CHS (Cylinder-head-sector)**

ogni settore è univocamente indirizzato da (C,H,S)

![](_page_18_Figure_4.jpeg)

# **Indirizzamento LBA (Logical Block Address):**

i settori sono numerati sequenzialmente, il controller del disco si occupa di convertire LBA in CHS

# Indirizzamento LBA (Logical Block Address)

![](_page_19_Figure_3.jpeg)

 $CHS \rightarrow LBA$ 

![](_page_20_Figure_2.jpeg)

# Esempio

# **Geometria:**

![](_page_21_Figure_3.jpeg)

 $= 0 * 24 + 1 * 4 + 3 - 1 = 6$ 

# $LBA \rightarrow CHS$

![](_page_22_Figure_2.jpeg)

# Esempio **Geometria:**

![](_page_23_Figure_2.jpeg)

6 testine per cilindro

- 2 cilindri
- 4 settori per traccia

### **Calcolare CHS per blocco LBA k = 15**

**C = LBA /** *Settori Cilindro*  **= 15 / (6 \* 4) = 0 R = LBA % Settori Cilindro = 15 % 24 = 15 H = R / Settori Traccia = 15 / 4 = 3** S = R % Settori<sub>Traccia</sub> +1 = 15 % 4 + 1 = <u>4</u>

**Calcolare CHS per blocco LBA k = 28**

**C = LBA /** *Settori Cilindro*  **= 28 / (6 \* 4) = 1 R = LBA % Settori**<sub>Cilindro</sub> = 28 % 24 = 4 **H = R / Settori Traccia = 1 / 4 = 1** S = R % Settori<sub>Traccia</sub> +1 = 4 % 4 + 1 = <u>1</u>

# Riassumendo

Un disco/memoria di massa è.

Una periferica che gestisce una sequenza lineare di blocchi di dimensione fissa e permette due operazioni:

> **Leggi blocco k Scrivi blocco k**

Per questo si parla di **periferica a blocchi** *(block devices) \**

*\** in contrapposizione alle periferiche a carattere – *char devices* – in cui i dati sono letti in maniera sequenziale

# Blocchi fisici / logici

### **Blocco fisico**

l'unità di memorizzazione più piccola supportata dalla periferica (es. settore di un disco rigido). Tipicamente 512 bytes (o 4096 sui nuovi dischi)

# **≠**

# **Blocco logico**

o *cluster*, l'unità di memorizzazione più piccola supportata dal file system (può essere un multiplo della dimensione di un blocco fisico). Da 512 bytes a 64 Kbytes.

# Partizioni

- Un disco può essere diviso in più partizioni, ognuna con il suo filesystem
	- Suddividere i dati
	- Installare più sistemi operativi

# Livelli e astrazioni

![](_page_27_Figure_3.jpeg)

![](_page_27_Figure_4.jpeg)

# File system e dischi

- Il file system è memorizzato sul disco
	- Se il disco ha più partizioni, ognuna ha il suo file system
	- Il primo settore del disco è detto MBR (Master Boot Record) e contiene la tabella delle partizioni

![](_page_28_Figure_5.jpeg)

# Suddivisione in blocchi... qualche problematica

![](_page_29_Figure_2.jpeg)

# 1. Allocazione contigua dei file

![](_page_30_Figure_2.jpeg)

**+ Semplice**

**+ Veloce (file possono essere letti in una sola operazione)**

**- Frammentazione (non è un problema se supporto è a sola lettura)**

# 2. Allocazione con lista concatenata

![](_page_31_Figure_3.jpeg)

- **+ Nessuna struttura esterna (basta puntatore al primo blocco della radice)**
- **Lettura sequenziale lenta, lettura causale molto lenta**
- **Non affidabile (se un blocco non è più leggibile, seguenti sono persi)**
- **Spreco di spazio in ogni blocco**

![](_page_32_Figure_1.jpeg)

- **Accesso lento se la tabella non è in memoria**
- **Occupazione di memoria (non adatto per dischi di grandi dimensioni)**

# 4. Inode (index node)

![](_page_33_Figure_2.jpeg)

- **Accesso casuale veloce**
- **Supporta facilmente file con dimensioni crescenti**
- **Se abbiamo tanti blocchi dobbiamo usare indirezione**

# Esempio: Inode ext2 (Linux)

![](_page_34_Figure_2.jpeg)

Implementazione delle directory

• Le directory sono dei file speciali – Contengono la lista dei file e delle sotto-cartelle

# Implementazione delle directory

Come associare un nome a un i-node ?

![](_page_36_Figure_4.jpeg)

Link

Quindi posso avere un file in due directory che fa riferimento allo stesso i-node?

- Un link (collegamento) è un file speciale che fa riferimento a un altro file
- Hard link vs Soft link
	- **Hard link:** più file puntano allo stesso i-node (e quindi agli stessi dati su disco)
	- **Soft link (link simbolico):** è un file speciale che contiene il percorso di un'altro file
- Windows (FAT)
	- Solo soft-link
- Unix
	- Soft link

[X] bash [utente@host](mailto:utente@host):~/Documenti/Privato\$ ln -s fileOrigine linkSimbolico

– Hard link

[X] bash

[utente@host](mailto:utente@host):~/Documenti/Privato\$ ln fileOrigine linkSimbolico

# Hard vs Soft Link

• Il comando  $ls -1$  mostra i collegamenti simbolici e il numero di file che puntano allo stesso i-node

![](_page_38_Picture_84.jpeg)

![](_page_39_Figure_2.jpeg)

# Link count

![](_page_40_Figure_2.jpeg)

# Perché per ogni directory il numero di link è sempre almeno 2

![](_page_41_Figure_2.jpeg)

# Semantica dei link

- Hard e soft link si comportano come i rispettivi file di origine per quanto riguarda le operazioni di lettura e scrittura
- Eccezione: rimozione (con rm)
	- **Hard-link**
		- Il numero di link nell'i-node viene decrementato. Quando raggiunge 0 l'inode e i blocchi vengono cancellati dal disco
	- **Soft-link**
		- Cancella il link simbolico, il file a cui il link faceva riferimento non viene toccato

# Formattazione di un filesystem

- Per poter memorizzare dei file su un supporto dati è necessario formattare il supporto
	- Crea la struttura di base del filesystem (cf. Slide 28)

![](_page_43_Picture_47.jpeg)

# Montaggio di file system Unix

- Prima di poter accedere ai file archiviati in un filesystem è necessario "montarlo"
- Il montaggio (**mount**) di un file system consiste nel collegare una nuova gerarchia di directory, tipicamente di un altro file system alla gerarchia principale (file system root)
- La directory dove viene aggiunto il nuovo file system è detto **mount point** (punto di montaggio) File *system* root

![](_page_44_Figure_6.jpeg)

![](_page_45_Figure_2.jpeg)

[X] bash

[utente@host](mailto:utente@host):~/Documenti/Privato\$ df

# Quale filesystem utilizzare?

- Diverse possibilità:
	- Linux: ext2, ext3, ext4, jfs, XFS, Reiser, btrfs,...
	- Windows: FAT, NTFS
	- Altri: ISO9660, UDF,...
- Scelta dipende da:
	- Tipo di applicazione
		- Utente desktop
		- Web server
		- Server multimedia
		- Database
		- WORM (Write Once, Read Many)
	- Compatibilità
	- Limitazioni del filesystem
		- Dimensione massima del supporto
		- Dimensione massima del file
		- Case-sensitive
		- Spazio su disco